## Edgex-taf survey

## Requirement

- 1. Well defined project structure
- 2. Write test cases with human readable syntax (robotframework does)
- 3. Execute test scripts by robotframework or dockerized robotframework
	- a. Deploy test environment ( edgex services for testing)
	- b. Run test
	- c. Shutdown test environment
- 4. Generate good report (robotframework does)
- 5. All components are dockerized
- 6. Integrate with Jenkins

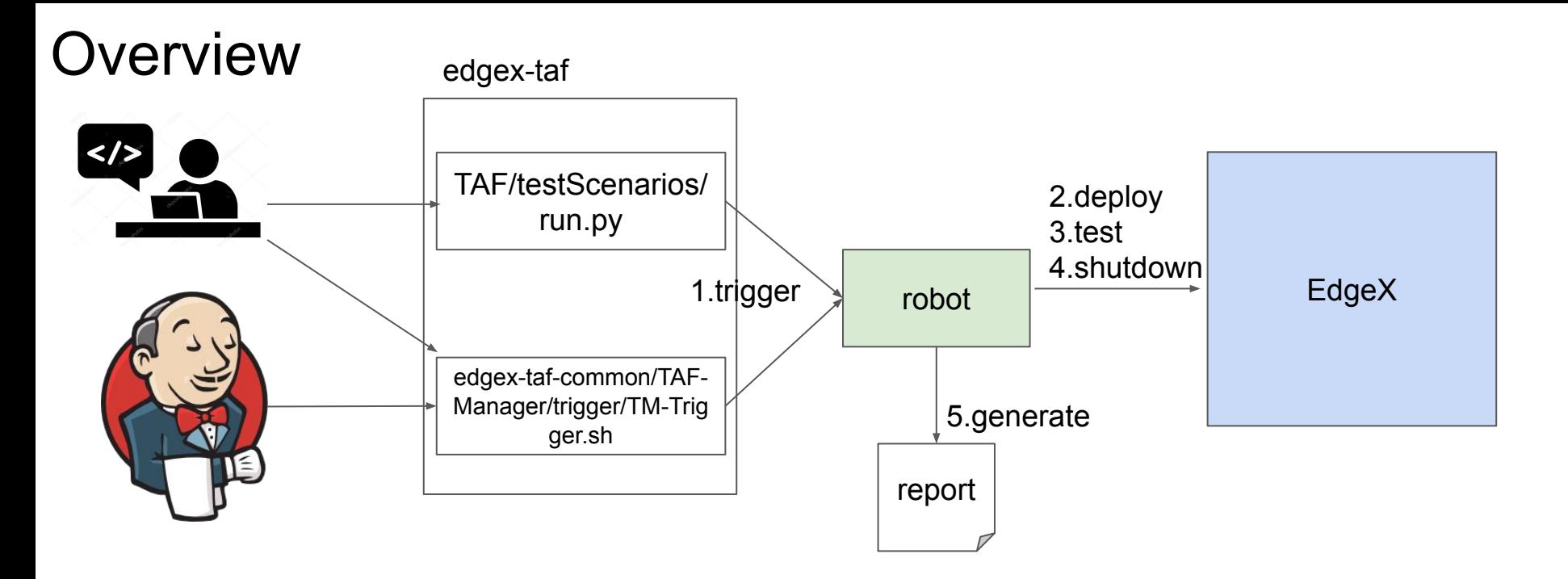

- 1. Edgex-taf provides well defined project structure to put configuration and test cases, test scripts, test report.
- 2. Edgex-taf-common provides a place to put reusable scripts.
- 3. Regression-test demo how to use Jenkinsfile trigger test with TM-Trigger.sh
- 4. After we surveyed the edgex-taf and edgex-taf-common, regression-test, we consider making the **user can trigger testing by TM-Trigger.sh**

## Work items

- 1. Try to simplify the script to trigger test
- 2. Dockerize robotframework (already done in performance-summary-collection)
- 3. Add tests for device-virtual-go
- 4. Migrate performance-summary-collection to edgex-taf structure